# matrizes

INF1005 -- Programação I -- 2016.1 Prof. Roberto Azevedo razevedo@inf.puc-rio.br

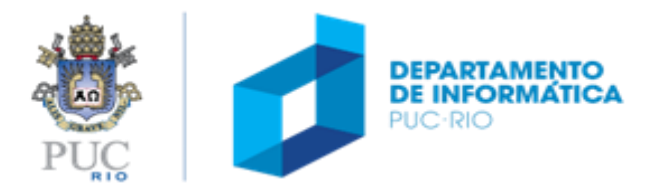

### matrizes

#### tópicos

- declaração (alocação estática)
- operações com matrizes

#### referência

- Capítulo 8 da apostila
- Capítulo 6 do livro

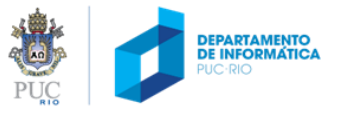

### vetores bidimensionais: matrizes

- Uma **matriz** representa um conjunto **bi-dimensional** de valores na memória do computador
- Pode ser visto como uma **tabela de variáveis** de mesmo tipo que ocupa uma região contínua de memória.
- Similar a variáveis simples e vetores, **matrizes devem ser declaradas** para que o espaço de memória apropriado seja reservado.

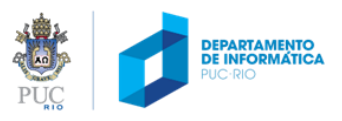

#### vetores bidimensionais: matrizes

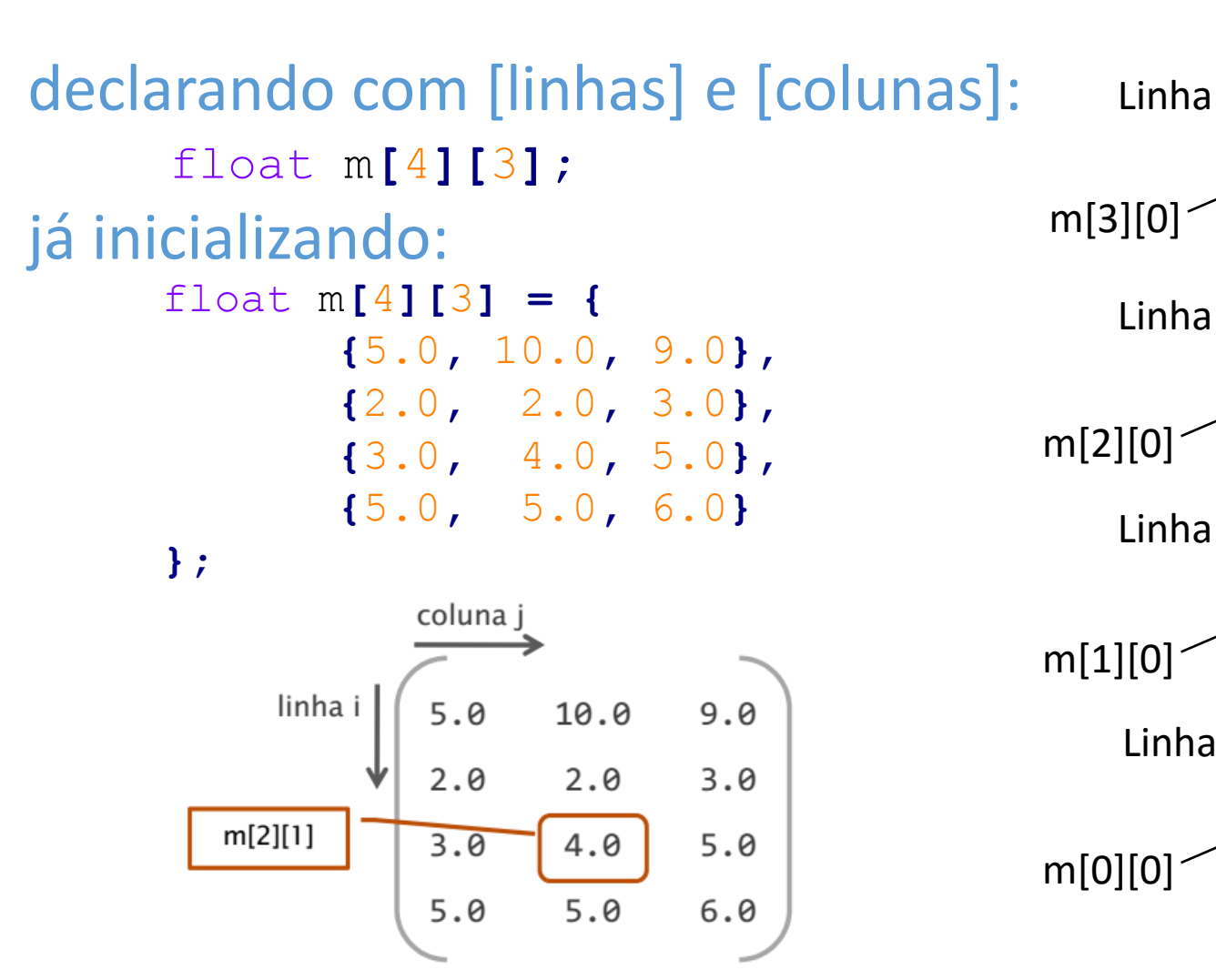

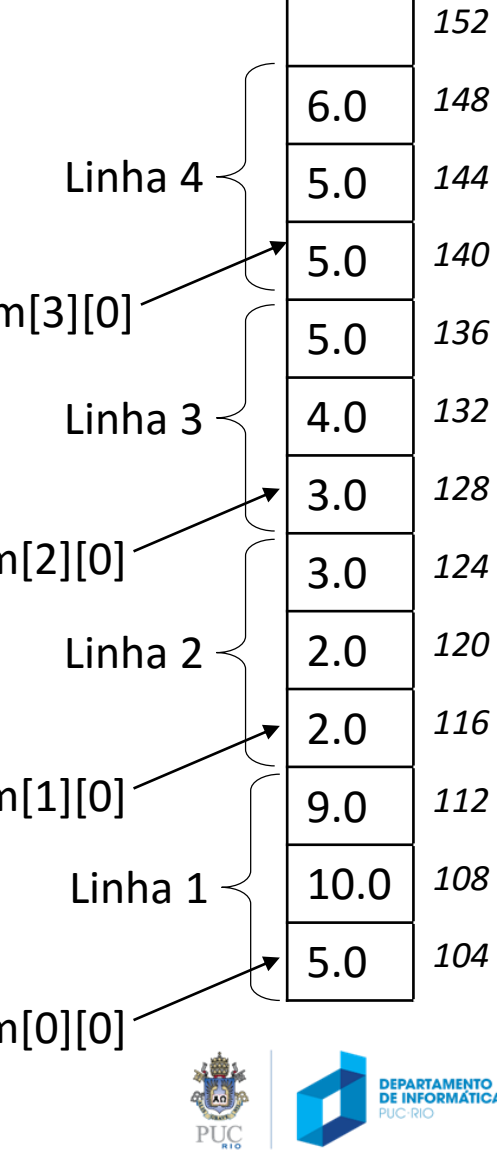

vetores bidimensionais: matrizes

outras formas de inicializar

float m**[**4**][**3**] = {** 5.0**,** 10.0**,** 9.0**,** 2.0**,** 2.0**,** 3.0**,** 3.0**,** 4.0**,** 5.0**,** 5.0**,** 5.0**,** 6.0**};**

float m**[ ][**3**] = {** 5.0**,** 10.0**,** 9.0**,** 2.0**,** 2.0**,** 3.0**,** 3.0**,** 4.0**,** 5.0**,** 5.0**,** 5.0**,** 6.0**};**

float m**[ ][**3**] = { {**5.0, 10.0, 9.0**}, {**2.0**,** 2.0**,** 3.0**}, {**3.0**,** 4.0**,** 5.0**}, {**5.0**,** 5.0**,** 6.0**}**

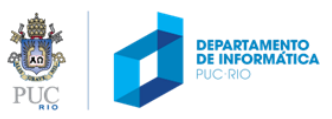

**};**

# indexação

#### Usamos indexação M[i][j] dupla para acessar elementos de M

- i indexa na dimensão primeira dimensão (linha)
- j indexa na segunda dimensão (coluna)
- $M[i][j]$  válido sse  $0 \leq i \leq n$  e  $0 \leq j \leq m$ , para uma matriz  $n \times m$ .

#### importante: "Nome de Matriz"

Como matrizes são vetores (de vetores), valem as mesmas regras

- Em expressões, "M" (nome da matriz) sempre avalia para &M[0]
- M[i][j] é equivalente a  $*($  \*  $(M + i) + j)$

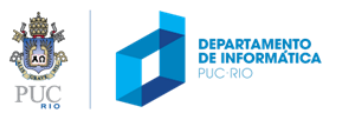

indexação: exemplo

```
zerando os elementos
```

```
int m[4][3];
int linhas = 4, cols = 3;
int i, j;
```

```
for (i = 0; i < linhas; i++)
{
  for (j = 0; j < \text{cols}; j++){
     m[i][j] = 0;
   }
}
```
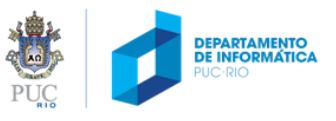

acessando os elementos de uma matriz

leitura dos elementos de uma matriz

```
int m[4][3];
int linhas = 4, cols = 3;
int i, j;
for (i = 0; i < linhas; i++)
{
  for (j = 0; j < \text{cols}; j++){
     scanf ("%d", &m[i][j]);
  }
}
```
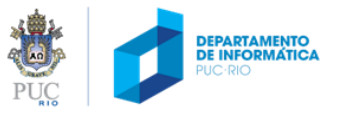

acessando os elementos de uma matriz

imprimindo os elementos de uma matriz

```
int m[4][3];
int linhas = 4, cols = 3;
int i, j;
for (i = 0; i < linhas; i++)
{
  for (j = 0; j < \text{cols}; j++){
    printf ("%d ", m[i][j]);
   }
  printf("\n");
}
```
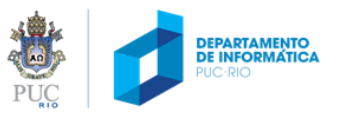

matrizes como parâmetros de função

alternativas de declaração void func **(**int M**[**10**][**20**);** /\* ou \*/

void func **(**int M**[ ][**20**]);** /\* ou \*/

dentro de func, nos três casos, M comporta-se como **int (\*)[20]** (ponteiro para vetor de 20 ints) void func **(**int **(\***M**)[**20**]);**

Chamada

```
int M[10][20];
```
**...** func **(**M**);** /\* ou \*/ func **(&**M**[**0**]);**

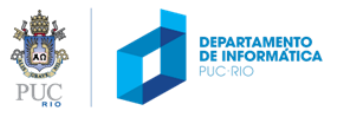

# matrizes como parâmetros de função

void imprime\_matriz **(**int linhas**,** int cols**,** float mat**[**4**][**3**]);** /\* ou \*/

void imprime\_matriz **(**int linhas**,** int cols**,** float **(\***mat**)[**3**]);** /\* ou \*/

void imprime\_matriz **(**int linhas**,** int cols**,** float mat**[ ][**3**]);**

```
void imprime_matriz (int linhas, int cols, float mat[ ][3])
{
  int i, j;
  for (i=0; i < linhas; i++)
     for (j=0; j < \text{cols}; j++)printf("linha %d, coluna %d: elemento %f\n", i, j, mat[i][j]);
}
```
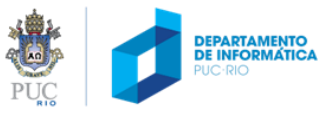

### exemplo com matriz

Entrada: arquivo com as três notas obtidas por cada aluno

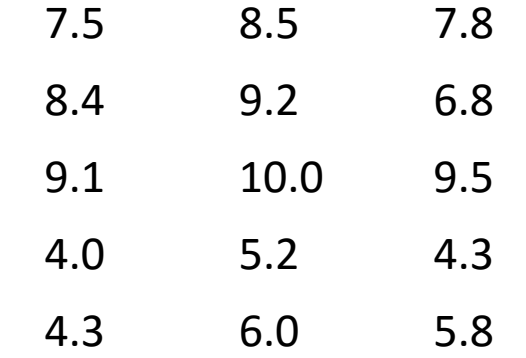

**Objetivo:** ler as notas do arquivo e armazená-la na memória do computador para que, posteriorment seja possível processarmos as notas.

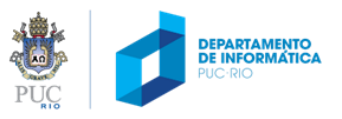

### exemplo com matriz

#### Solução 1 declarar três vetores, um para cada nota: **float p1[N]; float p2[N]; float p3[N];** onde N é o número máximo de alunos (e.g. #define N 50)

#### Solução 2

declara uma matriz com todas as notas de todos os alunos **float notas[N][3];**

as notas do i-ésimo aluno são representadas por notas[i][0], notas  $[i][1]$  e notas $[i][2]$ 

• **Todos os dados estão armazenados em uma única estrutura!**

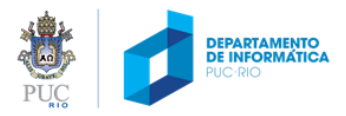

# exemplo com matriz (cont.)

```
#define N 50
int le_notas (double[][3], int);
double calcula_media (double[][3], int);
int main (void)
{
  double notas[N][3]; /* matriz 50x3 com as notas */
  double m; /* media da turma */
  int n; /* num linhas preenchidas por le_notas */
  n = le_notas (notas, N); /* le arquivo e preenche notas */
  m = calcula_media (notas, n);
  printf ("Media da turma: %.2g\n", m);
  return 0;
}
```

```
double calcula_media (double notas[][3], int n)
{
  /* retorna a media da turma */
}
```
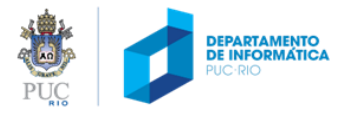

# exemplo com matriz (cont.)

```
double calcula_media (double notas[][3], int n)
{
  int i, j;
  double soma;
  for (i = 0; i < n; i++){ /* para cada linha i */
    for (j = 0; j < 3; j++) { /* para cada coluna j */
       soma = soma + mat[i][j];
     }
  }
  return soma / (3 * n);
}
```
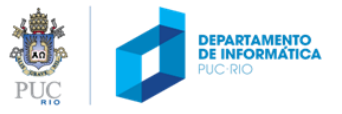

exercícios: funções algébricas

escreva as seguintes funções. Em todos os casos assuma que as matrizes usadas são matrizes N x N, em que N é uma costante definida via macro-processador (e.g. #define N 25)

int simetrica **(**double A**[ ][**N**]);**

- retorna 1 se A é simétrica ou 0 caso contrário
- A é simétrica sse A[i][j] == A[j][i], para todo i, j

void criar\_transposta **(**double A**[ ][**N**],** double B**[ ][**N**]);** armazena em B a matriz transposta de A

• B é a transposta de A sse B[i][j] == A[j][i], para todo i, j

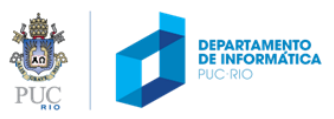

# exercícios: funções algébricas

void transpor **(**double A**[ ] [**N**]);**

- transpõe a matriz A
- ou seja, troca A[i][j] por A[j][i], para todo i < j

void multiplica\_escalar **(**double A**[ ][**N**],** double x**);**

- multiplica A por x
- ou seja, transforma A[i][j] em (A[i][j]) \* x, para todo i, j

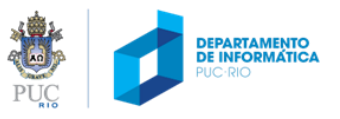